## **Infrastructure - Feature #8376**

## **Make the script file - insertOrUpdateObjectFormatList.sh (in metacat cn buildout) change the user name automatically**

2018-02-21 22:48 - Jing Tao

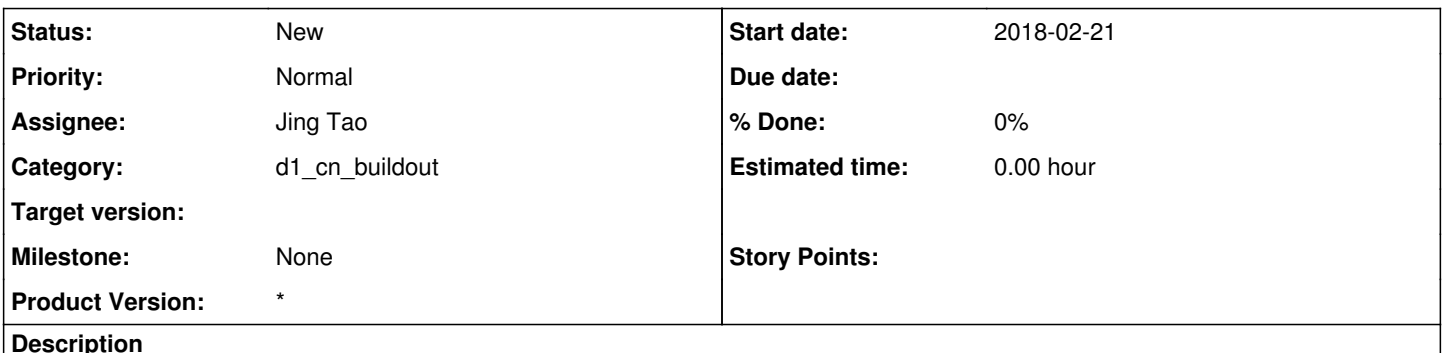

The default user on the script is uid=dataone\_cn\_metacat,o=DATAONE,dc=ecoinformatics,dc=org. However, it is only for the test environment (cn-dev, sandbox and stage). The user for the production environment is cn=dataone\_cn\_metacat,dc=dataone,dc=org. So we have to manually to change it when we use it on the production cns.

We could probably add a few lines to that script to call hostname -f and check to see if it is a production CN, and change the Subject if so